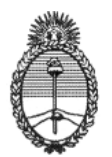

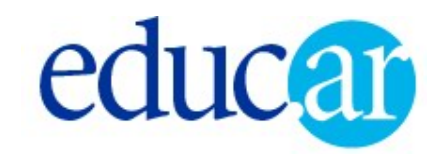

Ministerio de Educación Ciencia y Tecnología

## **ANEXO III**

# **ELEMENTOS SUMINISTRADOS POR EL CANAL ENCUENTRO:**

### **GUIONES:**

- GUIONES DE LOS PISOS DE LOS 13 CAPÍTULOS.
- GUIONES DE LOS SKETCHES DE MATEMÁTICA E HISTORIA PARA LOS 13 CAPÍTULOS.
- GUIONES Y MATERIAL EN VIDEO PARA LA SECCIÓN DE ARTE DIGITAL PARA LOS 13 CAPÍTULOS.
- SELECCIÓN DE 13 CUENTOS PARA GRABAR LA SECCIÓN "CUENTOS PARA EL SILLÓN".
- GUIONES Y ESPECIALISTA (APARECE EN CÁMARA) PARA LA SECCIÓN DE ANIMACIÓN.

#### **MATERIAL QUE CONFORMA LAS SECCIONES INTERNAS DEL PROGRAMA:**

- MATERIAL INTERNACIONAL DOBLADO Y/O SUBTITULADO (DIBUJOS ANIMADOS, SERIES DOCUMENTALES, ITEMS EXCHANGE, ETC).
- SECCIONES INTERNAS DEL PROGRAMA GRABADAS EN EXTERIORES POR TODO EL PAÍS, PARA LOS 13 PROGRAMAS PARA EL ARMADO FINAL DEL PROGRAMA. (SECCIONES: DEPORTES, ARTE , MUSICA, COMIDAS, OFICIOS, ESCUELA , ETC )
- MATERIAL EN VIDEO APORTADO POR EL ASESOR DE ANIMACION PARA ILUSTRAR ESTA SECCION.

### **ASESORES** :

- ASESORA PEDAGÓGICA PARA LA SUPERVISION DE LOS CONTENIDOS DEL PROGRAMA.
- ASESORES DE MATEMATICA E HISTORIA.
- ASESORES PARA LA SECCION DE ARTE DIGITAL.
- ASESORA DE ANIMACIÓN.

#### **PERSONAL DE PRODUCCION :**

- JEFE DE PRODUCCION: PABLO BUSQUETS (POR CANAL ENCUENTRO)
- PRODUCTOR DE PISO: MIGUEL RUR (POR CANAL ENCUENTRO)

**IMPORTANTE**: Las secciones en piso (Cuentos para el sillón; Sketch de matemática; Sketch de historia) deben ser producidos por el adjudicatario

#### **PACK GRÁFICO :**

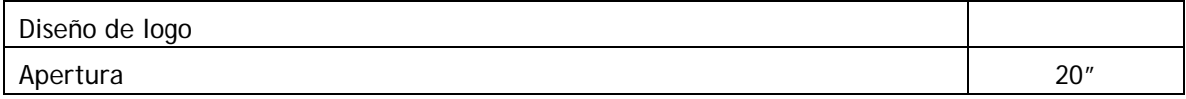

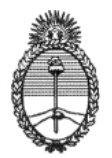

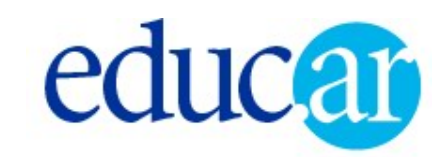

## Ministerio de Educación Ciencia y Tecnología

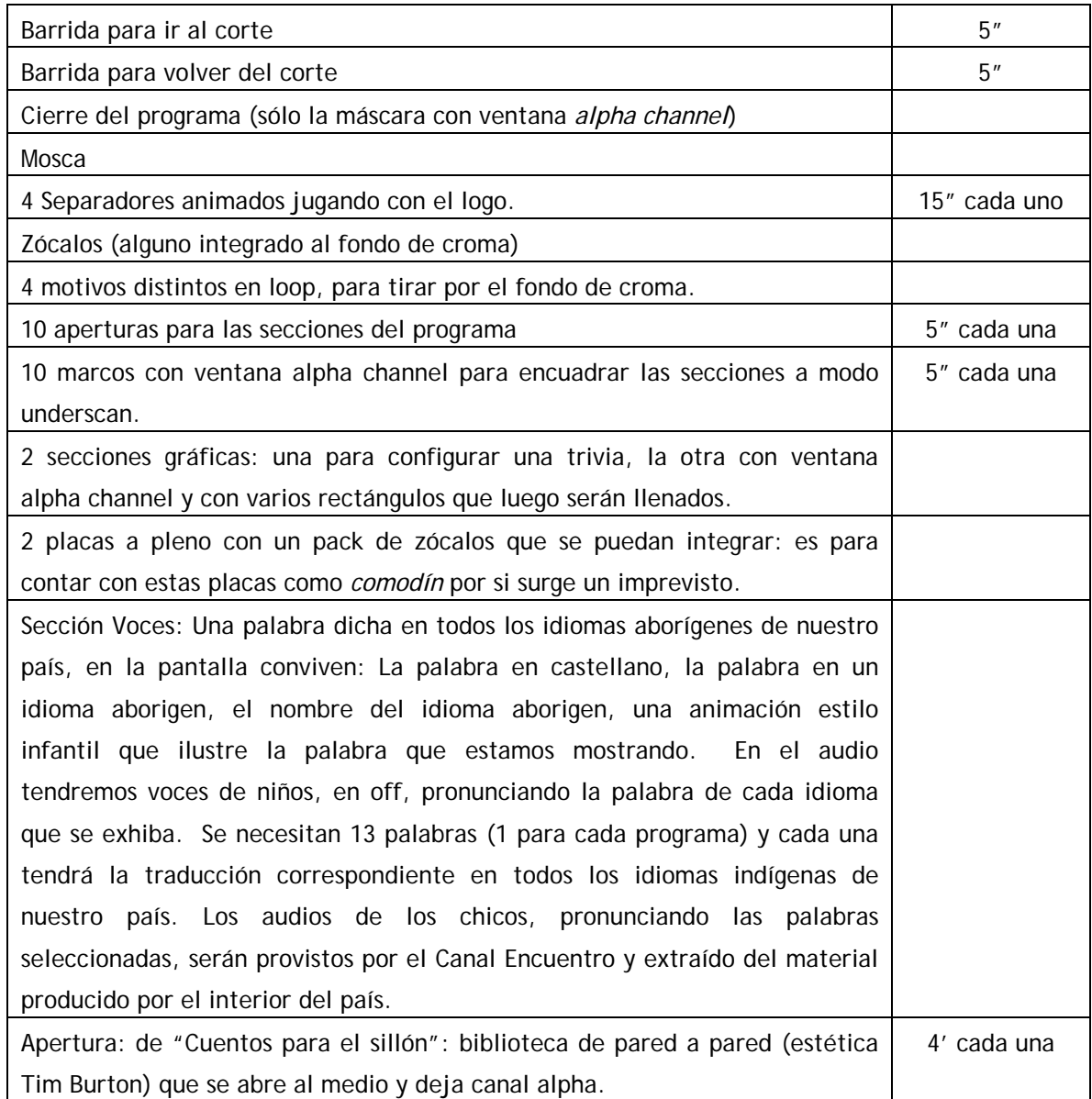

**NOTA**: A PARTIR DEL BOCETO DE LA PÁGINA WEB QUE SE DISEÑE PARA LAS PIEZAS DEL PACK GRÁFICO, SE CONSTRUIRÁ EL DECORADO DEL PROGRAMA.